# **Mission Manager Documentation**

**BR146**

**22.12.2018**

### Schritt für Schritt zum Plugin

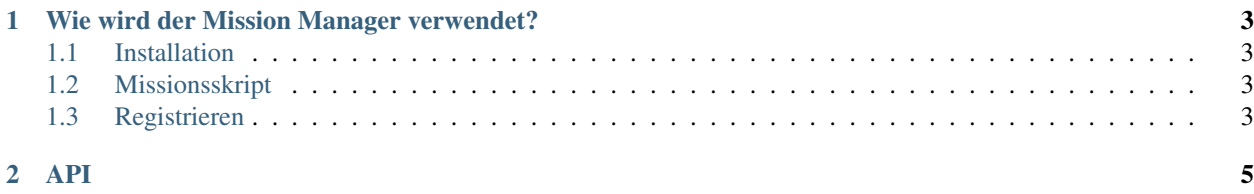

Im Thank-You-Patch wurde [Transport Fever](http://transportfever.com) um ein lang erhofftes Feature erweitert. Nein, ich meine nicht die Wendezüge. Neuerdings lassen sich *Missionsscripte an Endlosspiele anfügen*. Dabei gibt es nur einen kleinen aber feinen Haken: In *einem* Endlosspiel lässt sich immer nur genau *ein* Missionsskript verwenden. Somit können zwei Missionsskripte verwendene Mods nicht gleichzeitig genutzt werden. Doof, oder?

Die "Lösung", naja mehr ein Workaround, hierfür ist der Mission Manager, kurz MiMa. Er stellt anderen Mods eine Schnittstelle zur Verfügung, über jene die Missionsskripte mehrerer Mods gesammelt an Transport Fever gereicht werden können.

## KAPITEL 1

### Wie wird der Mission Manager verwendet?

<span id="page-6-0"></span>Folgt in Kürze.

#### <span id="page-6-1"></span>**1.1 Installation**

Folgt in Kürze.

#### <span id="page-6-2"></span>**1.2 Missionsskript**

Folgt in Kürze.

#### <span id="page-6-3"></span>**1.3 Registrieren**

#### **1.3.1 Registrieren**

Folgt in Kürze.

## KAPITEL 2

API

<span id="page-8-0"></span>Folgt in Kürze.